## **Activité : Centraliser les fichiers de trace sur un serveur Syslog**

L'objectif de cette activité est de faciliter l'analyse de l'activité en regroupant les fichiers de trace des services sur un serveur de trace centralisé Syslog.

Pour cela vous installerez et configurerez le serveur de traces OpenSource Rsyslog afin de récupérer les traces des serveurs **Linux**. Il est aussi possible de récupérer les logs des OS **Windows**.

Documentation sur Rsyslog [:https://wiki.debian.org/fr/Rsyslog](https://wiki.debian.org/fr/Rsyslog)

[Syslog : le contexte de l'activité](https://siocours.lycees.nouvelle-aquitaine.pro/doku.php/sisr3/syslog_01)

## **Exercices sur SYSLOG**

- [Syslog exercice : Comprendre le protocole Syslog](https://siocours.lycees.nouvelle-aquitaine.pro/doku.php/sisr3/syslog_02)
- [Syslog exercice : Améliorer le paramétrage des applicatifs émetteurs de traces](https://siocours.lycees.nouvelle-aquitaine.pro/doku.php/sisr3/syslog_03)
- [Syslog exercice : Vérifier la cohérence de l'architecture mise en place](https://siocours.lycees.nouvelle-aquitaine.pro/doku.php/sisr3/syslog_04)

## **Configurer un serveur SYSLOG**

[Syslog : Installer un serveur de trace](https://siocours.lycees.nouvelle-aquitaine.pro/doku.php/sisr3/syslog_05)

From: <https://siocours.lycees.nouvelle-aquitaine.pro/>- **Les cours du BTS SIO**

Permanent link: **[https://siocours.lycees.nouvelle-aquitaine.pro/doku.php/sisr3/syslog\\_00?rev=1633900368](https://siocours.lycees.nouvelle-aquitaine.pro/doku.php/sisr3/syslog_00?rev=1633900368)**

Last update: **2021/10/10 23:12**

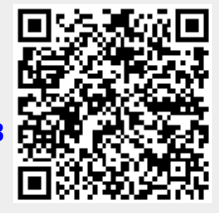